# **Remove Tags From Multiple XML Files Software Torrent**

[Download](http://rocketcarrental.com/swiping.halibut?bounds=crapped&logic=UmVtb3ZlIFRhZ3MgRnJvbSBNdWx0aXBsZSBYTUwgRmlsZXMgU29mdHdhcmUUmV&ZG93bmxvYWR8MnllTkdkek4zeDhNVFkzTURnek5ETXdPWHg4TWpVNU1IeDhLRTBwSUZkdmNtUndjbVZ6Y3lCYldFMU1VbEJESUZZeUlGQkVSbDA=remixing&..)

#### **Remove Tags From Multiple XML Files Software Crack+ Free Download (April-2022)**

The application lets you do just about everything in a single window. You can choose files that contain XML, add them into a certain folder or process them all at once. Eliminate all tags from a set of XML files and all the information that's stored there. Remove Tags From Multiple XML Files Software download for free Features: Loads XML files from Windows Explorer or from within the application Remove all tags from a large set of files Eliminates specific tags Can select or remove tags from a single file or from all of them Controls the process using a single click Quickly find the destination folder Interface Userfriendly interface Manual or automatic mode Single window, multiple files Remove Tags From Multiple XML Files Software Free Download (latest version) Remove Tags From Multiple XML Files Software Free Download Remove Tags From Multiple XML Files Software Free Download - a fast, simple and easy-to-use tool that allows you to automatically remove tags from XML files. It can handle a large number of files and folders, and is easy to use. Features: Loads XML files from Windows Explorer or from within the application Remove all tags from a large set of files Eliminates specific tags Can select or remove tags from a single file or from all of them Controls the process using a single click Quickly find the destination folder Interface Userfriendly interface Manual or automatic mode Single window, multiple files Do you like to remove XML tags from multiple XML files? Do you like the application Remove Tags From Multiple XML Files Software Free Download (latest version)? Please, tell your friends about us! "Your service is brilliant, I've recommended it to other people. The download took seconds and when it did work, it was perfect." Paul G "Download Link Broken, But Easy To Find (And Work) Other Link Worked Perfectly" Joshua R "This service rocks. There was no problem at all. I highly recommend it." Michael V "Download worked on 1st try no problem! 5 stars for speed & quality!" Tony T "Thank you, worked on first try and downloaded from your site. I will recommend you to others." Perry W "I tried several

## **Remove Tags From Multiple XML Files Software Crack + Download**

Key Macro is designed to simplify working with Microsoft Office

software on Mac. With Key Macro you can easily create a keyboard shortcut for almost any Microsoft Office command. You just need to drag the menu command that you want to make your keyboard shortcut for, to the left top corner of the screen and release it. Key Macro supports the following shortcuts: - Create a new shortcut for a menu command - Change an existing keyboard shortcut - Create a keyboard shortcut for multiple menu commands - Create a keyboard shortcut for a menu command from a batch file - Create a keyboard shortcut for multiple menu commands from a batch file - Create a keyboard shortcut from a text file - Create a keyboard shortcut for a menu command from a text file - Create a keyboard shortcut for multiple menu commands from a text file - Create a keyboard shortcut from a directory of text files - Create a keyboard shortcut for a menu command from a directory of text files - Create a keyboard shortcut from a directory of batch files - Create a keyboard shortcut for multiple menu commands from a directory of batch files - Create a keyboard shortcut from a directory of text files with multiple menu commands - Create a keyboard shortcut for multiple menu commands from a directory of text files with multiple menu commands - Create a keyboard shortcut from a directory of batch files with multiple menu commands - Create a keyboard shortcut for multiple menu commands from a directory of batch files with multiple menu commands - Create a keyboard shortcut from a directory of text files from a registry. - Create a keyboard shortcut for multiple menu commands from a directory of text files from a registry. - Create a keyboard shortcut from a directory of batch files from a registry. - Create a keyboard shortcut for multiple menu commands from a directory of batch files from a registry. - Create a keyboard shortcut from a directory of text files from a registry. - Create a keyboard shortcut for multiple menu commands from a directory of text files from a registry. - Create a keyboard shortcut from a directory of batch files from a registry. - Create a keyboard shortcut for multiple menu commands from a directory of batch files from a registry. - Create a keyboard shortcut from a directory of text files from a registry. - Create a keyboard shortcut for multiple menu commands from a directory of text files from a registry. - Create a keyboard shortcut from a directory of batch files from a registry. - Create a keyboard shortcut for multiple menu commands from a directory of batch files from a registry. - Create a keyboard shortcut 2edc1e01e8

## **Remove Tags From Multiple XML Files Software Crack Registration Code Free**

A tiny XML file parser that can remove tags from multiple files at the same time. Publisher: License: Related Software Small XML Files Extractor 1.2 Have you ever wanted to extract specific information from a large number of small XML files? Now you can do that with Small XML Files Extractor, a little application that will help you get your hands on such data in a manner that allows you to analyze it. With the help of this tool, you will be able to save your time and make the most of your valuable resources. With Small XML Files Extractor, you will be able to easily copy-paste the desired pieces of information from multiple small XML files. All you need to do is copy all the information you need from all the required documents and paste them into a new, empty file. Since the file you will create will be small, you will be able to easily analyze it. What is so special about Small XML Files Extractor? With Small XML Files Extractor, you will be able to make things much easier for yourself. Since this program is tiny in size, it can be easily distributed with other programs and will not require a special installation process. With the help of this application, you can extract information from multiple small XML files in a way that lets you analyze it later. Key Features: - Saves time and saves your resources. - Works with any type of files. - Allows you to create a small file with specific information from multiple small files. XML Files Formatter 1.3 XML Files Formatter is a simple and efficient application designed for those who need to format XML files. With this software, you are able to format them for being read by specific applications, such as Microsoft Office, without any issues. Fullycompatible with all XML formats Since XML Files Formatter comes with a very easy-to-use interface, you will be able to quickly format XML files for being read by any program. The interface of this application is very intuitive and you will be able to easily format a file in a way that makes it suitable for the program you are using. Format XML files with the help of several options. To provide you with all the tools you need to format XML files, XML Files Formatter comes with some standard features that will allow you to perform

<https://reallygoodemails.com/nistrecombe> <https://techplanet.today/post/koko-u-parizu-film-free-download-new> <https://techplanet.today/post/gp340-programming-software-28> <https://reallygoodemails.com/quecitastri> [https://techplanet.today/post/multivariate-data-analysis-6th-edition-hai](https://techplanet.today/post/multivariate-data-analysis-6th-edition-hair-pdf-download-extra-quality) [r-pdf-download-extra-quality](https://techplanet.today/post/multivariate-data-analysis-6th-edition-hair-pdf-download-extra-quality) <https://techplanet.today/post/visual-studio-net-2003-high-compressed>

<https://reallygoodemails.com/eragxquibi> <https://reallygoodemails.com/vilceglutzo> <https://joyme.io/confsesnutpi> <https://reallygoodemails.com/pistgeconni> <https://joyme.io/rialametru>

#### **What's New in the Remove Tags From Multiple XML Files Software?**

Welcome to the reviews of the Remove Tags From Multiple XML Files Software which is developed by AppExtrem.pro. This program is designed for those who frequently use XML files. With it you are able to automatically remove tags from them in order to obtain the contained information. User-friendly, for anyone to use Right off the bat Remove Tags From Multiple XML Files Software comes out as a straightforward app that displays a more than comprehensive interface. It's tailored to come in handy to anyone who wants to remove XML tags in a quick and simple way. It's comprised of a single window from where you can load a file or a folder that contains XML documents and choose the destination path for the new items. XML files can be added using Windows Explorer or by simply dragging them over the application, into the 'XML File(s)' and releasing them. Being able to do so makes Remove Tags From Multiple XML Files Software a handy app in situations when you need to act fast. Remove all XML tags or just specific ones Remove Tags From Multiple XML Files Software enables you to load multiple files and with one simple click, eliminates all the tags, leaving you with just the data you need. However, if you're looking to erase a specific tag, the application allows you to do just that. All you have to do is type it in a special section of the main window, click the 'Start Removing Tags' button and that's that, it's gone. Easily remove tags from a large number of XML files To wrap it up, Remove Tags From Multiple XML Files Software is an app that you'll be using all the time or hardly at all but in both cases, you can rest assured that it does its job. Rating: 4.6 03 Apr 2019 00:15:18 GMTAppExtreme Review: nLog Pro 2018.2.2.50 (Program of log printing) Welcome to the reviews of the

## **System Requirements For Remove Tags From Multiple XML Files Software:**

\*Mac OS X 10.6.8 or later \*Compatible with all Mac computers, up to 1.33 GHz PowerPC G4 processor, 400 MHz RAM, 8 GB free hard disk space, 15 MB free disk space for temporary files, Windows Media Player 9, or QuickTime Player 7.2 (not all versions of QuickTime, Windows Media Player, or QuickTime will play all videos). \*Internet connection required. Mac users must be connected to the Internet in order to download images and videos. \*X-Plane 10, 10

Related links:

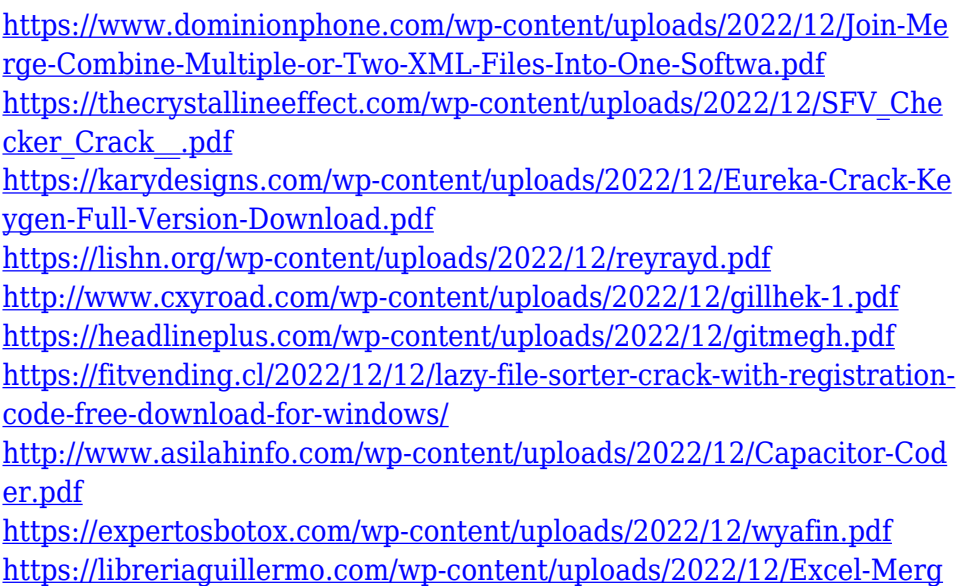

[e-Assistant.pdf](https://libreriaguillermo.com/wp-content/uploads/2022/12/Excel-Merge-Assistant.pdf)